## Tacito: vita e opere

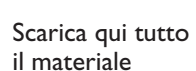

http://hubscuola.sm.al/1d2

## 1

#### Guarda il video e studia sul PowerPoint!

- **•** Il video *Tacito* racconta brevemente la vita e l'opera dell'autore, storico di età imperiale. Nel rimpianto del periodo repubblicano, Tacito spesso condanna con fine moralistico gli avvenimenti e i protagonisti della storia da lui raccontata. Nel suo stile sono frequenti i discorsi diretti e la descrizione di scene tragiche per suscitare partecipazione emotiva nel lettore.
- **•** Consultare il PowerPoint è una tappa indispensabile per studiare e ripassare i concetti principali. Il PowerPoint *Tacito: la vita e le opere* sarà utile per riprendere in mano quanto spiegato a lezione.

#### **Nel libro di testo**

Lettura delle sezioni dedicate alla vita e alle opere di Tacito.

#### Lavora con la mappa!

La mappa concettuale è uno strumento utile per la guida allo studio, che permette di visualizzare in modo schematico i contenuti della lezione: consulta sul tuo libro la mappa dedicata a Tacito.

#### Fai gli esercizi!

**•** Verifica il tuo studio con gli esercizi presenti nel libro digitale.

#### **Nel libro di testo**

Mettiti alla prova con gli esercizi finali sull'argomento.

#### Mettiti alla prova!

Un rapido test in Google Moduli per verificare il livello di comprensione.

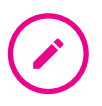

4

2

3

#### Valutazione

Verifica sommativa personalizzabile in Word dedicata a Tacito, presente nella lezione *Tacito: gli Annales*.

## Tacito: le monografie

Scarica qui tutto il materiale

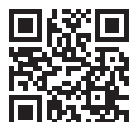

http://hubscuola.sm.al/1d3

# 1

2

3

### Guarda il video e studia sul PowerPoint!

- **•** Il video *Tacito* racconta brevemente la vita e l'opera dell'autore, storico di età imperiale. Nel rimpianto del periodo repubblicano, Tacito spesso condanna con fine moralistico gli avvenimenti e i protagonisti della storia da lui raccontata. Nel suo stile sono frequenti i discorsi diretti e la descrizione di scene tragiche per suscitare partecipazione emotiva nel lettore.
- **•** Consultare il PowerPoint è una tappa indispensabile per studiare e ripassare i concetti principali. Il PowerPoint *Tacito: le monografie* sarà utile per riprendere in mano quanto spiegato a lezione.

#### **Nel libro di testo**

Lettura delle sezioni dedicate alle opere *Agricola* e *Germania* di Tacito e della selezione di brani antologici.

## Lavora con la mappa!

La mappa concettuale è uno strumento utile per la guida allo studio, che permette di visualizzare in modo schematico i contenuti della lezione: consulta sul tuo libro la mappa dedicata a Tacito.

### Fai gli esercizi!

**•** Verifica il tuo studio con gli esercizi presenti nel libro digitale.

#### **Nel libro di testo**

Mettiti alla prova con gli esercizi finali sull'argomento.

## Mettiti alla prova!

Un rapido test in Google Moduli per verificare il livello di comprensione.

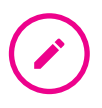

4

#### Valutazione

Verifica sommativa personalizzabile in Word dedicata a Tacito, presente nella lezione *Tacito: gli Annales*.

## Tacito: le *Historiae*

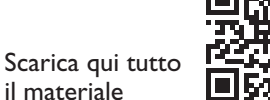

http://hubscuola.sm.al/1d4

### Guarda il video e studia sul PowerPoint!

- **•** Guarda il video *La storiografia* per un ripasso della storia del genere nell'antichità.
- **•** Il video *Tacito* racconta brevemente la vita e l'opera dell'autore, storico di età imperiale. Nel rimpianto del periodo repubblicano, Tacito spesso condanna con fine moralistico gli avvenimenti e i protagonisti della storia da lui raccontata. Nel suo stile sono frequenti i discorsi diretti e la descrizione di scene tragiche per suscitare partecipazione emotiva nel lettore.
- **•** Nel video *Tacito, lo stile dello storico* Maurizio Bettini analizza la narrazione storica dell'autore, spesso condizionata dall'ineluttabilità del male nella sua visione del mondo.
- **•** Consultare il PowerPoint è una tappa indispensabile per studiare e ripassare i concetti principali. Il PowerPoint *Tacito: le Historiae* sarà utile per riprendere in mano quanto spiegato a lezione.

#### **Nel libro di testo**

Lettura delle sezioni dedicate alle *Historiae* di Tacito e della selezioni di brani presenti nell'antologia.

#### Lavora con la mappa!

La mappa concettuale è uno strumento utile per la guida allo studio, che permette di visualizzare in modo schematico i contenuti della lezione: consulta sul tuo libro la mappa dedicata alla vita e alle opere di Tacito.

#### Fai gli esercizi!

**•** Verifica il tuo studio con gli esercizi presenti nel libro digitale.

#### **Nel libro di testo**

Mettiti alla prova con gli esercizi finali sull'argomento.

#### Mettiti alla prova!

Un rapido test in Google Moduli per verificare il livello di comprensione.

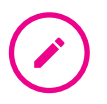

4

1

2

3

#### Valutazione

Verifica sommativa personalizzabile in Word dedicata a Tacito, presente nella lezione *Tacito: gli Annales*.

## Tacito: gli *Annales*

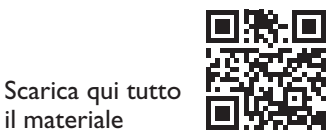

http://hubscuola.sm.al/1d5

il materiale

## 1

2

3

### Guarda il video e studia sul PowerPoint!

- **•** Guarda il video *La storiografia* per un ripasso della storia ed evoluzione del genere nell'antichità.
- **•** Il video *Tacito* racconta brevemente la vita e l'opera dell'autore, storico di età imperiale. Nel rimpianto del periodo repubblicano, Tacito spesso condanna con fine moralistico gli avvenimenti e i protagonisti della storia da lui raccontata. Nel suo stile sono frequenti i discorsi diretti e la descrizione di scene tragiche per suscitare partecipazione emotiva nel lettore.
- **•** Nel video *Tacito, lo stile dello storico* Maurizio Bettini analizza la narrazione storica dell'autore, spesso condizionata dall'ineluttabilità del male nella sua visione del mondo.
- **•** Consultare il PowerPoint è una tappa indispensabile per studiare e ripassare i concetti principali. Il PowerPoint *Tacito: gli Annales* sarà utile per riprendere in mano quanto spiegato a lezione.

#### **Nel libro di testo**

Lettura delle sezioni dedicate agli *Annales* di Tacito e della selezione di brani antologici.

#### Lavora con la mappa!

La mappa concettuale è uno strumento utile per la guida allo studio, che permette di visualizzare in modo schematico i contenuti della lezione: consulta sul tuo libro la mappa dedicata a Tacito.

### Fai gli esercizi!

**•** Verifica il tuo studio con gli esercizi presenti nel libro digitale.

#### **Nel libro di testo**

Mettiti alla prova con gli esercizi finali sull'argomento.

#### Mettiti alla prova!

Un rapido test in Google Moduli per verificare il livello di comprensione.

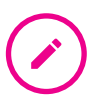

4

#### Valutazione

Verifica sommativa personalizzabile in Word dedicata a Tacito.